## 宿泊予約(ドミトリー)申請の手順 (マニュアル)

ご⾃⾝の User Portal から 「宿泊予約・旅費申請」 **⇒** 「**1.宿泊予約及び旅費申請**」

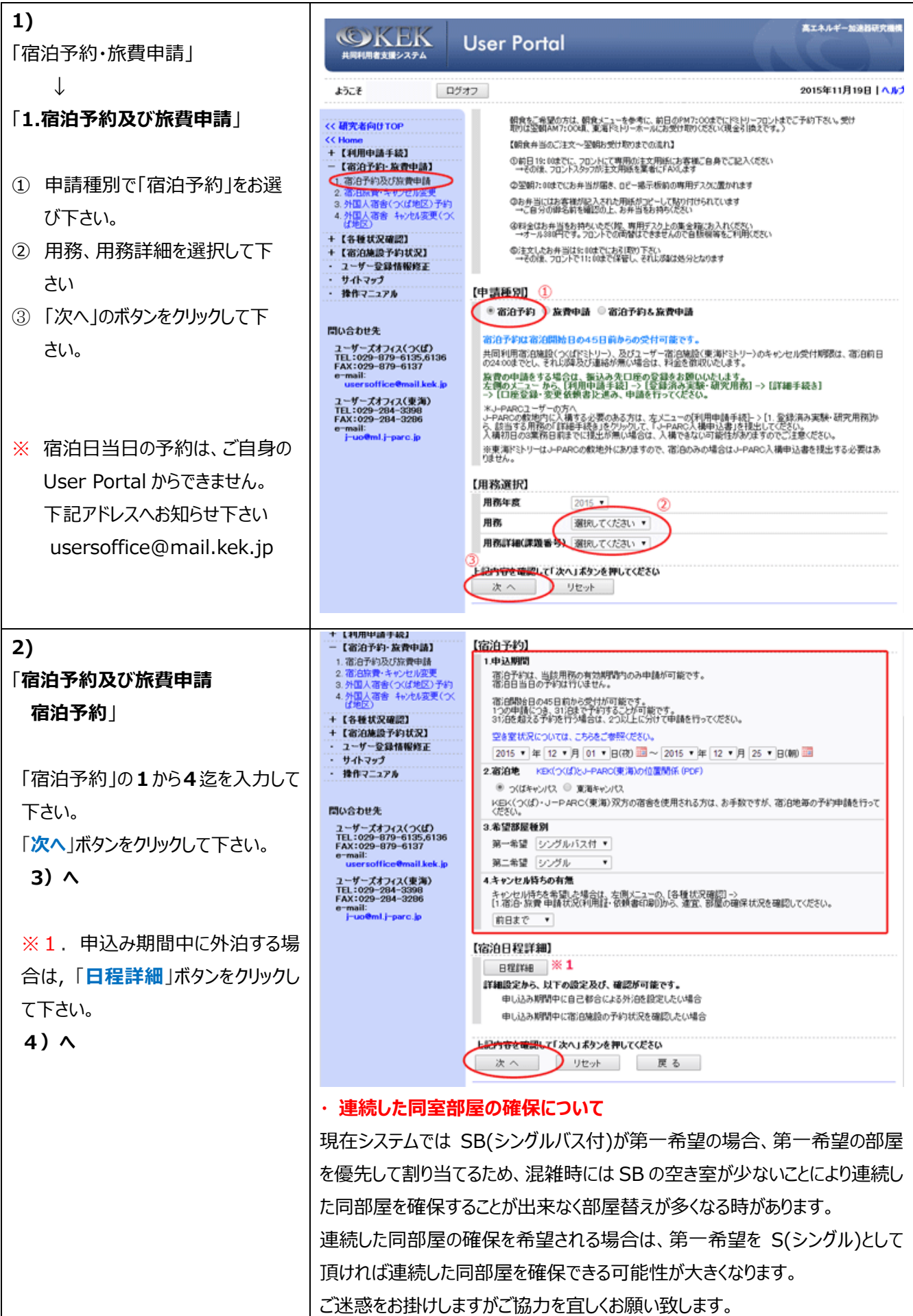

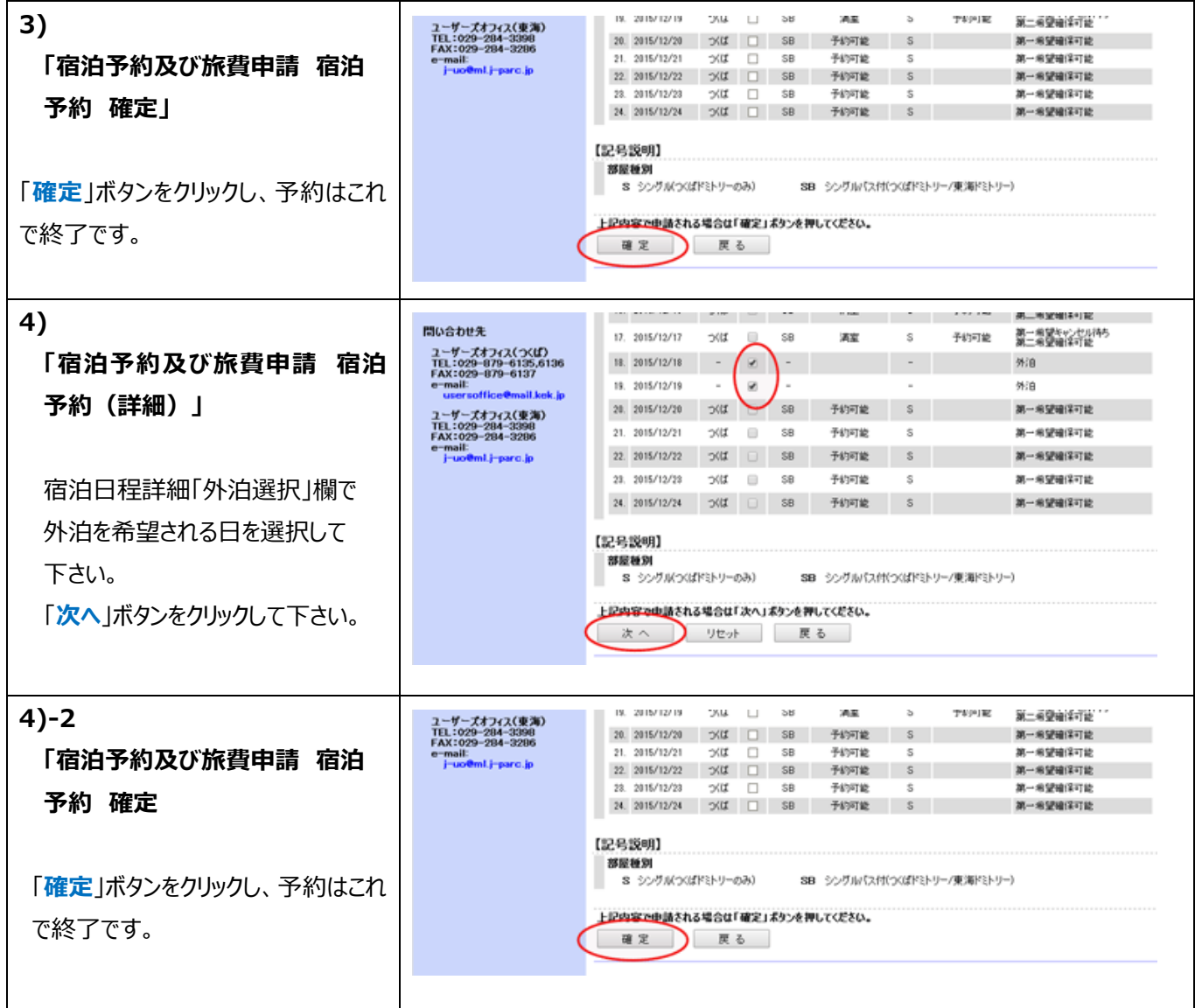

2016.01.15